## Professionelles Schrift-Design

Der FontCreator 9 von High-Logic soll das Design von OpenType-Schriften vereinfachen. Eine verbesserte Funktion für optische Metrik gruppiert automatisch definierte Abstände für Buchstabenpaare mit gleicher linker oder rechter Seite und nutzt diese Information für das automatische Kerning. Die Glyph-Übersicht unterstützt nun Währungssymbole, Interpunktion und andere Sonderzeichen. Mit voller OpenType-Unterstützung lassen sich nun komplexe Zeichensätze inklusive hebräischer und arabischer Glyphen erstellen.

FontCreator läuft auf Windows XP–10. Die Professional-Version für 300 US-Dollar unterstützt die Analyse für die Unterscheidung von Buchstabenpaaren. Die Standard-Version für professionellen Einsatz kostet 200 US-Dollar; eine Home-Ver sion ohne Stapelverarbeitung ist für 80 US-Dollar zu haben.

 $c^{\prime}$  Testversion: ct.de/yxad

(akr@ct.de)

 $+ m +$ 3 | 43 - 1<br>divel (36 36) parts · 图面专 -ia Ul Baste to Left **CONTRACTOR THE CONTROL College State** bles 540000 1 (425250) - 3 Clear Sabudrie -Sher Het - $\circ$  $\circ$   $\circ$ unoses  $1000$  $\overline{a}$ **LEARENC** c wron at units: a  $\sim$ **WEST** uveca **Contractor CONTRACTOR**  $urFC91.18$  $\bar{K}$ unifest lo Stock<br>undfact and **LOCAL OF UNTIL** 情報  $\frac{m\pm}{n\pm}$ fleset Clear  $arec$ E.  $\lambda$  is  $\zeta_{\rm BNN}$ OK Cancel Belg Import. [port | Clear | Code Editor. | Kent Wizard... Apply

**FontCreator 9 unterstützt OpenType, sodass auch Zeichensätze inklusive hebräischer und arabischer Glyphen möglich sind.**

# Videokonferenz-Dienst für Xing

Xing hat den Videokonferenzdienst EyesOnXing des Grazer Unternehmens VisoCon in sein Online-Portal integriert. Er steht allen Xing-Nutzern im App Store der Seite kostenlos zur Verfügung. Die App lässt sich mit einem Klick mit allen Xing-Kontakten verknüpfen; externe Kontakte können eingeladen werden. EyesOnXing ermöglicht Videogespräche, Textchat, Präsentationsmodus und Aufnahme. Die Gespräche finden im Browser statt oder über die EyesOn-App auf Android-Geräten. Premium-Nutzer sollen künftig auch Team-Gespräche und Webinare aufsetzen können. (akr@ct.de)

 $d$  Videogespräche via Xing: ct.de/yxad

## Kostenlose Mehrfachzwischenablage

Das Windows-Tool Clipboard Master 4.0 von Jumping Bytes erweitert die Copy&Paste-Kapazität von Windows: Es sammelt Grußformeln, Sonderzeichen und andere Textbausteine in einer Mehrfachzwischenablage, die auch nach Neustart erhalten bleibt. Das integrierte Screenshot-Tool schlägt Aufnahme- Bereiche für Webseiten vor und zeichnet in Firefox vollständige Seiten auf. Alle Screenshots schickt es auf Wunsch mit farbigen Rahmen direkt an den Standard-Drucker. Über Netzwerkablagen können mehrere Anwender Textbausteine, Dateien und Fotos nutzen. Eine verschlüsselte Passwort-Verwaltung soll das Einfügen von Passwörtern vor Keyloggern verbergen können. (akr@ct.de)

 $\frac{d}{dt}$  Clipboard Master herunterladen: ct.de/yxad

#### PDF-Rechnungen mit XML-Datensatz

Der PDF-Konverter CIB PDF Brewer 2.9 enthält das Modul CIB markUp, um Rechnungen in ZUGFeRD-konforme PDFs zu wandeln. Die Rechnungsvorlage muss in Word, OpenOffice oder einem anderen Programm bearbeitet werden, das drucken und Text einfärben kann.

Der Anwender muss in seiner Rechnungsvorlage einmalig relevante Textstellen mit bestimmten Farben markieren, etwa den Rechnungsempfänger mit dem Rotton (150, 50, 50) und das Rechnungsdatum mit den RGB-Werten (160, 160, 0). Weitere  Farben sind für Positionen wie Artikelbezeichnung oder Rechnungsnummer definiert. Der CIB PDF Brewer schreibt die zugehörigen Textstellen in einen XML-Datensatz, der maschinell ausgelesen werden kann. Die Software läuft unter Windows. Unix/Linuxoder Android-Versionen gibt es auf Anfrage. Die Standardversion kostet 19 Euro; eine Variante mit Formular-Modul 59 Euro. Für jede via markUp erzeugte Rechnung werden darüber hinaus<br>10 Cent fällig. (atr@ct.de) 10 Cent fällig.

 $\frac{d\mathbf{r}}{d\mathbf{r}}$  Testversion: ct.de/yxad

#### Objekte in Fotos retuschieren

Photo InPaint 6.2 soll Objekte und Personen in Fotos verschwinden lassen. Mit Marker, Lasso und Zauberstab markiert der Anwender unerwünschte Plastiktüten oder Touristen im Bild und die Software versucht, den Bereich mit Informationen aus der Umgebung

#### Reader-Apps für CompuDMS

Der CompuDMS Reader von CompuKöln öffnet Archiv-Container des Dokumentenmanagement-Systems CompuDMS unter iOS und Android. Das Container-Format speichert beliebige Dateien zusammen mit Informationen zur Versionierung und anderen Metadaten in passwortgeschützten, modifizierten Zip-Archiven.

Mit dem Reader lassen sich per E-Mail empfangene oder von zu retuschieren. Die aktuelle Version soll sich auf die Rekonstruktion komplexer Hintergründe verstehen und Retina-Displays sowie HiDPI-Bildschirme unterstützen. Das Programm steht bei bhv für Windows und Mac OS für 20 Euro<br>zur Verfügung. (akr@ct.de) zur Verfügung.

einem Webspeicher heruntergeladene Container öffnen und darin enthaltene Dokumente bearbeiten, sofern man die dafür passende App zur Verfügung hat. Der Reader kann ein bearbeitetes Dokument allerdings nicht in den Container zurückschreiben. Die App kostet 3 Euro. (hps@ct.de)

ct CompuDMS Reader für iOS & Android: ct.de/yxad

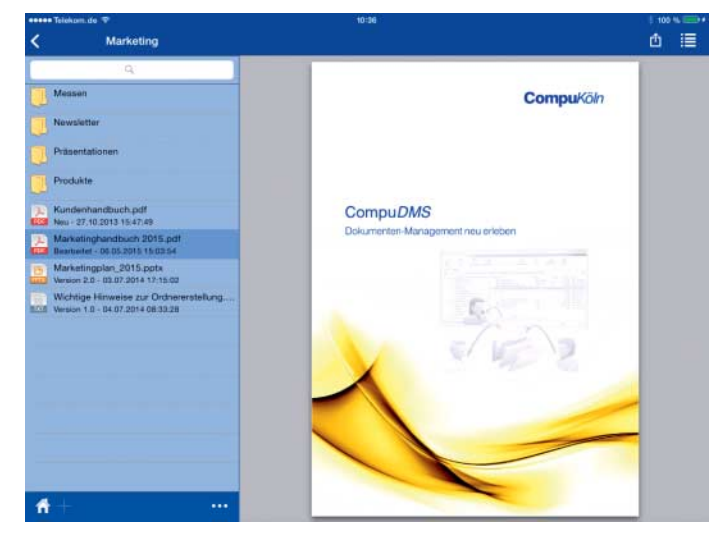

**In einem CompuDMS-Container abgelegte PDFs zeigt der CompuDMS Reader etwa auf einem iPad als Vorschau an.**